## **TP INFORMATIQUE 1**

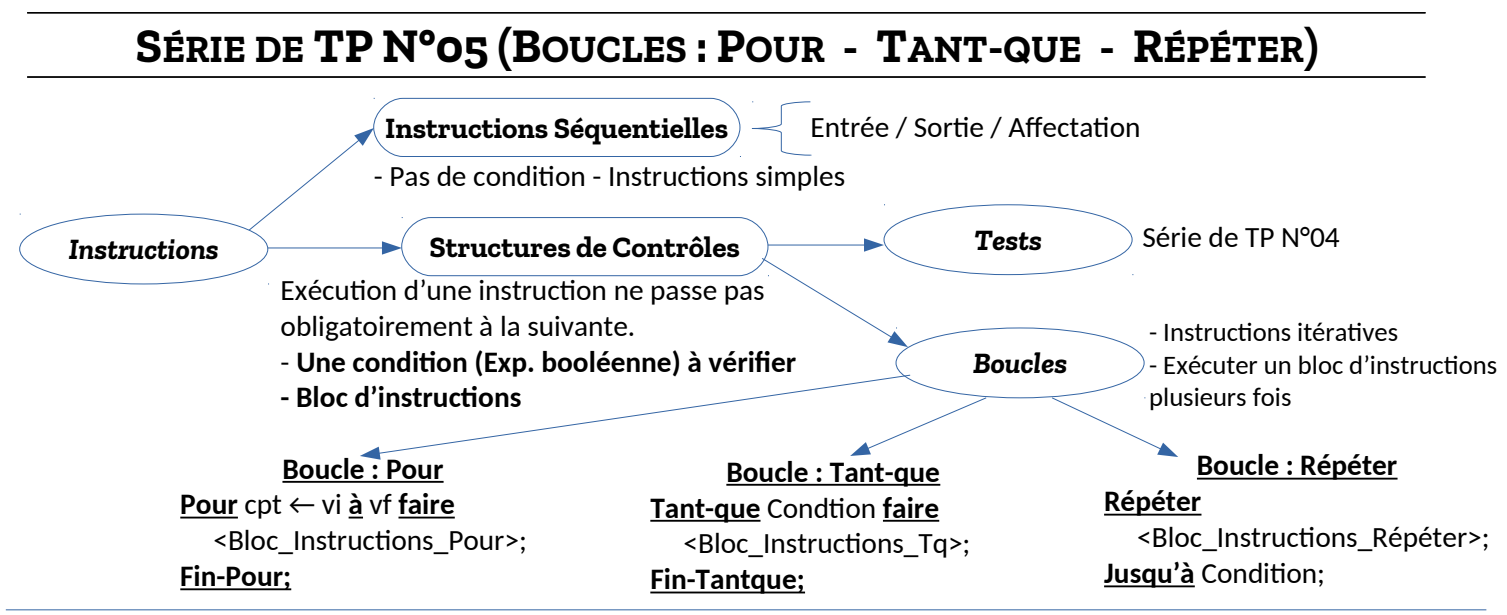

## **EXERCICE N°01 : ALGORITHMES → PROGRAMME**

Soit l'algorithme suivant :

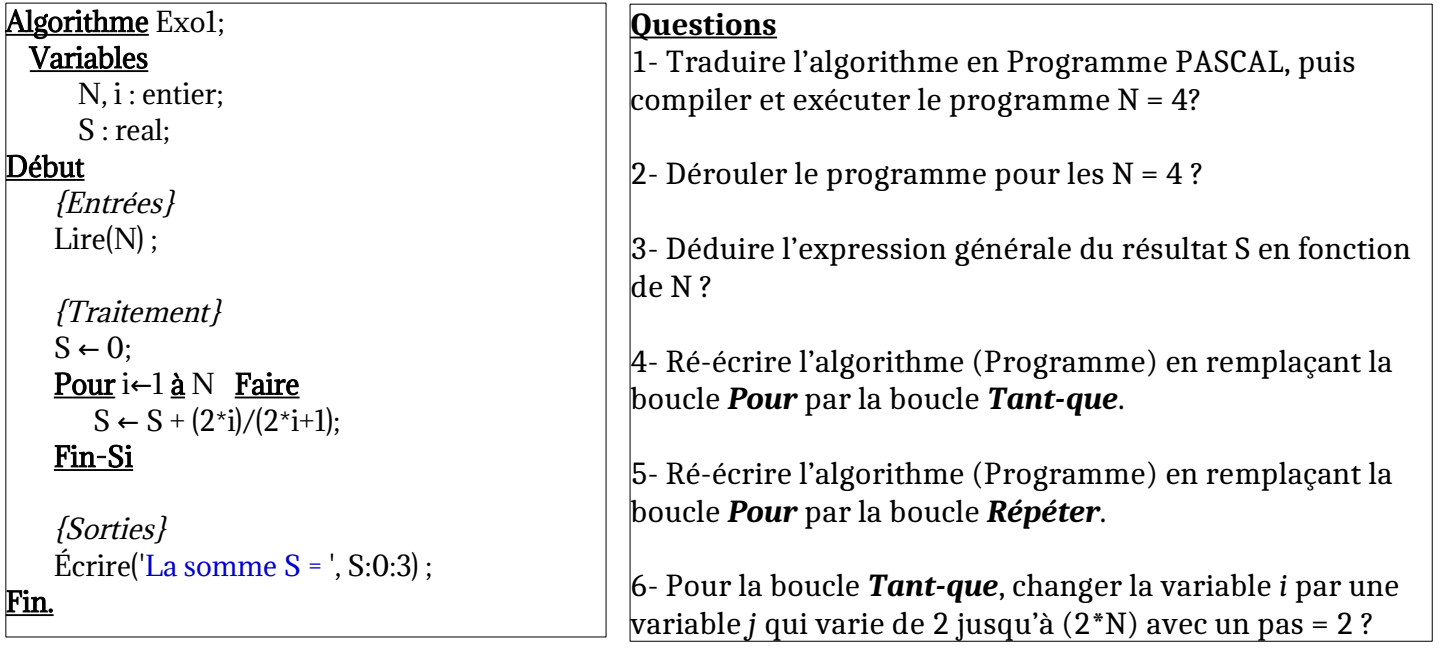

## **Exercice N°02 : Sommes, Produit, ...**

- Écrire un algorithme / programme Pascal pour chaque cas suivant :

**1)** Calculer la somme S =  $1^2 + 3^2 + 5^2 + ... + (2^*N+1)^2$ 

**2)** Calculer le produit  $P = 1 * 2 * 3 * ... * N$ 

**3)** Calculer la somme S =  $x + x^2 + x^3 + ... + x^N$ 

**4)** Calculer la somme S = x + x<sup>3</sup>/2 + x<sup>5</sup>/4! + x<sup>7</sup>/6! + … (Nième Terme)

**5)** Calculer la somme S = x - x<sup>2</sup> + x<sup>3</sup> - …  $\pm$  x<sup>N</sup>

**6)** Afficher la table de multiplication d'un entier N entre 1 et 10 (contrôler la valeur de N).

**7)** Soit A et B deux entier tel-que A < B. Introduire N valeurs entières entre A et B, et réaliser la somme de valeurs pairs non-nuls et le produit des valeurs impaires.